# **Eksempel på risikovurdering**

Nedenfor finner du et eksempel på skjema for risiko og sårbarhetsmetoden (ROS). Det er et godt verktøy for å komme i gang med å kartlegge farer og problemer for få et bilde på risiko i virksomheten.

Det er også et nyttig verktøy for å bevisstgjøre egne medarbeidere og synliggjøre risiko for egne medarbeidere. Med bakgrunn i en slik kartlegging og analyse vil din virksomhet få et klarere bilde av risikoen slik at dere kan iverksette de tiltak som er nødvendige for å etablere et akseptabelt risikonivå. Det er viktig å understreke at dette er én av flere metoder for å gjennomføre en kartlegging av risiko. Andre metoder kan også være egnet.

Detaljeringsgraden i en slik kartlegging må ta utgangspunkt i virksomhetens egenart, risikoforhold og størrelse. Det kan variere fra en grov gjennomgåelse til en detaljert vurdering, der risikoen ved hver enkelt innretning, system og aktivitet blir vurdert. Det viktigste er virksomheten planlegger og gjennomfører kartleggingen slik at alle aktuelle farer og problemstillinger blir fanget opp.

Skjemaene som brukes i eksempelet nedenfor er hentet fra myndighetenes brosjyre *«Kontroll med risiko gir gevinst»*.

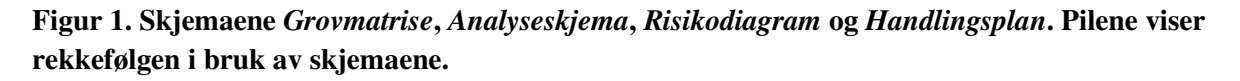

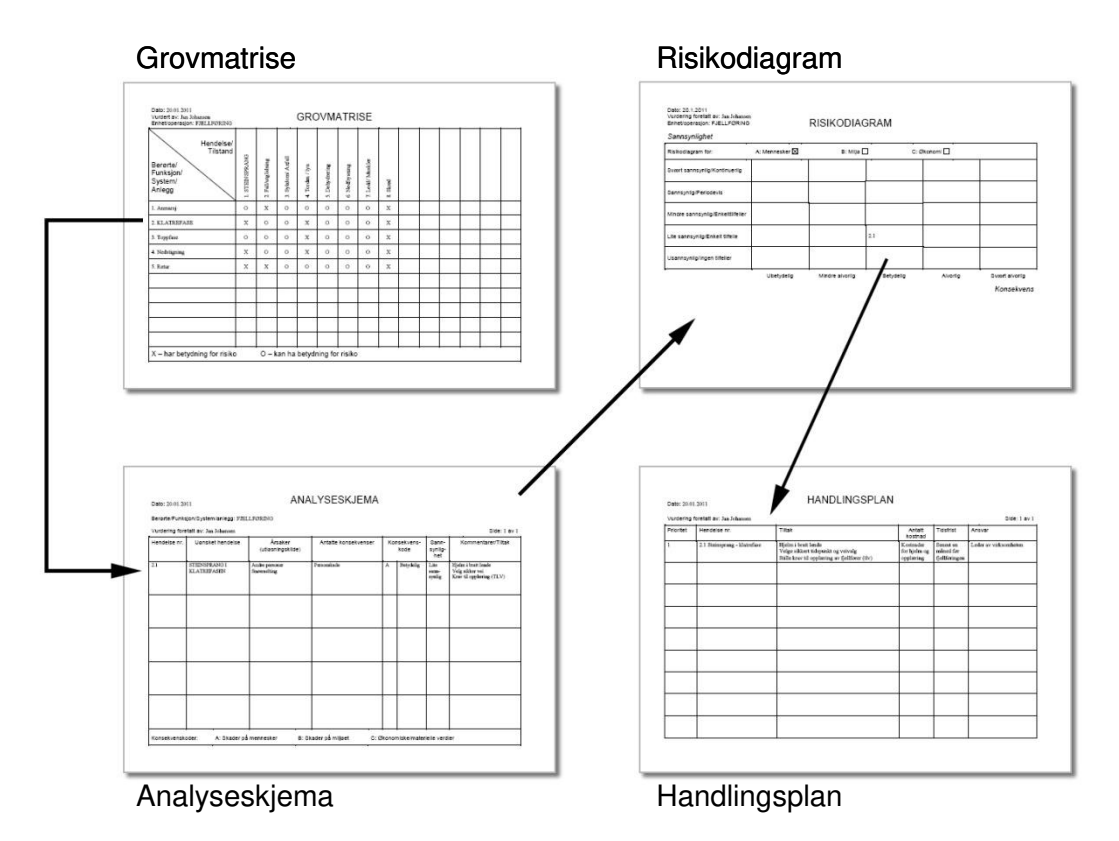

#### **Fremgangsmåte**

Du begynner kartleggingen med å beskrive det som skal kartlegges. Det kan være en arbeidsprosess, enhet, operasjon eller en aktivitet. Ved å bryte denne aktiviteten ned i ulike deler kan du begynne å tenke på hvilke farer og uheldige hendelser som kan oppstå. Disse farene og uønskede hendelsene kan du deretter oppsummere i skjemaet *Grovmatrise*. Her angir du også om hendelsen har betydning for risikoen.

Etterpå overfører du de uønskede hendelsene til *Analyseskjemaet* hvor du beskriver hver enkelt hendelse nærmere med mulige utløsende årsaker og mulige konsekvenser. Sannsynligheten for at hendelsen kan oppstå beskriver du ut i fra kategoriene *svært sannsynlig*, *sannsynlig*, *mindre sannsynlig*, *lite sannsynlig*, eller *usannsynlig*. Konsekvensene beskriver du med kategoriene *ubetydelig*, *mindre alvorlig*, *betydelig*, *alvorlig* eller *svært alvorlig.* I tillegg markerer du om den uønskede hendelsen har konsekvenser for A: Mennesker, B: Miljø eller C: Økonomiske/materielle verdier. Det er også en kolonne for å føre på merknader og ev. tiltak mot den uønskede hendelsen.

Fra *Analyseskjemaet* overfører du hendelsene videre til skjemaet kalt *Risikodiagram***.** Før opp hendelsene med nummer. Du finner ut av hvor den enkelte hendelsen skal plasseres ved å se på hvilke kategorier for sannsynlighet og konsekvens som er valgt i *Analyseskjemaet*. Det anbefales å lage ett risikodiagram for hver av kategoriene *mennesker*, *miljø* og *økonomiske/materielle verdier*.

Med bakgrunn i *Risikodiagrammet* lager du så en handlingsplan for å iverksette de tiltak som er nødvendige for å etablere et akseptabelt risikonivå. De uønske hendelsene som er kartlagt føres opp i skjemaet kalt *Handlingsplan* sammen med tiltak for å redusere risikoen, antatte kostnader, tidsfrist og ansvarlig person/personer i virksomheten. Hver hendelse får også angitt prioritet ut i fra det risikobildet du fant i risikodiagrammet.

# **Eksempel på bruk –** *Fjellføring*

Dette eksempelet viser en ROS-analyse for en tenkt virksomhet som driver med aktiviteten *fjellføring*. Eksempelet er først og fremst valgt for å vise hvordan skjemaene brukes ved en slik kartlegging<sup>1</sup>.

## **1. Hva kan skje?**

Først danner man seg et bilde av aktiviteten og bryter den ned i forskjellig deler eller faser: 1) Anmarsj 2) Klatrefase 3) Toppfase 4) Nedstigning 5) Retur

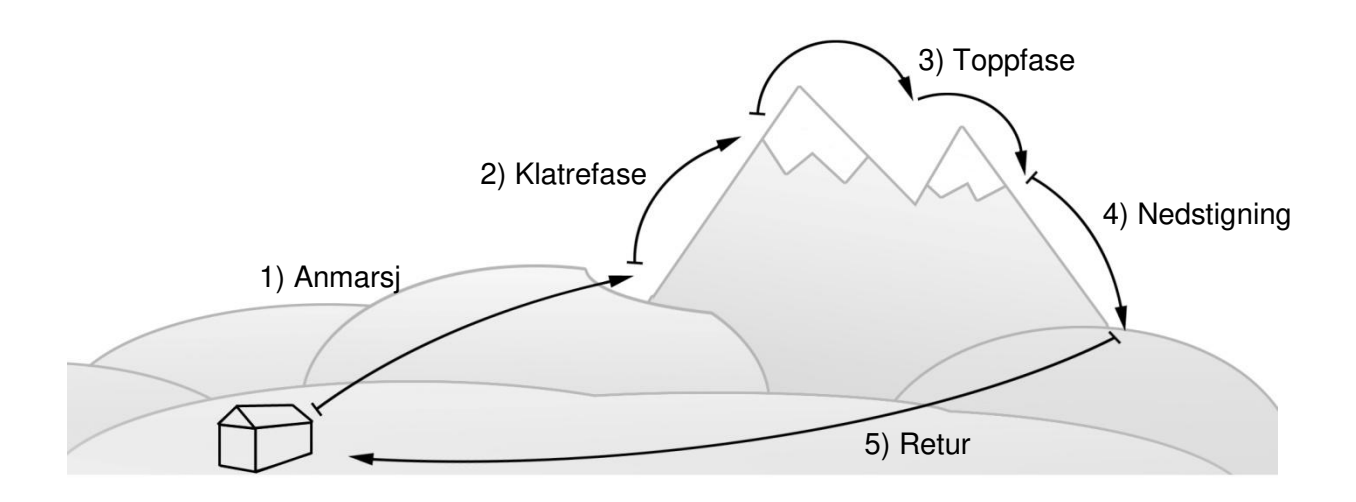

Deretter kan man notere mulige farer, uønskede hendelser m.m. som kan skje. Dette noteres så ned i skjemaet *Grovmatrise*.

## **2. Grovmatrise**

l

Hver fase av aktiviteten «Fjellføring» listes opp med nummer under «Berørte/Funksjon System/Anlegg». De uønskede hendelsene listes opp med nummer under «Hendelse/Tilstand».

<sup>&</sup>lt;sup>1</sup> Eksempelet er hentet fra «Temaveiledning i risikoanalyse» utgitt av Direktoratet for samfunnssikkerhet og beredskap i 2007[. http://www.dsb.no/Global/Publikasjoner/2007/Tema/temaveiledningrisikoanalyse.pdf](http://www.dsb.no/Global/Publikasjoner/2007/Tema/temaveiledningrisikoanalyse.pdf) 

Nummereringen gjør at hver kombinasjon av «Berørte/Funksjon System/Anlegg» og «Hendelse/Tilstand» får et unikt nummer. I eksempelt under får «2. Klatrefase» og «1. Steinsprang» nummeret «2.1» – se røde piler under. Dette nummeret brukes også videre i analysen for å beskrive akkurat denne uønskede hendelsen.

Når alle fasene og hendelsene er listet opp angir man i hvilken grad man tror dette har betydning for risikoen. *X* angir «har betydning for risiko» og *O* angir «kan ha betydning for risiko».

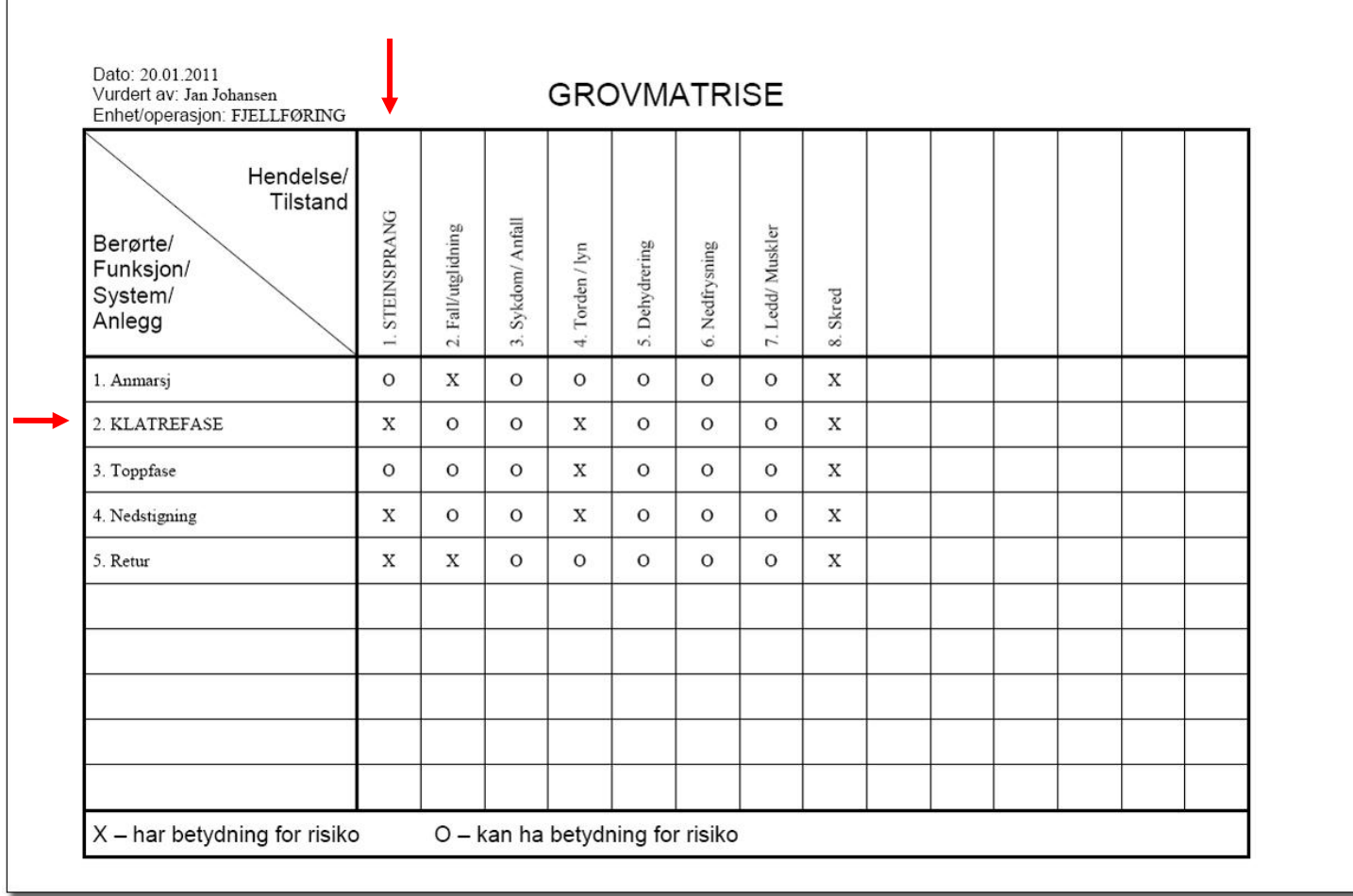

Deretter danner hver X og O grunnlag for en linje i det neste skjemaet *Analyseskjemaet*.

#### **3. Analyseskjemaet**

I analyseskjemaet fører man opp hver enkelt kombinasjon av hver kombinasjon av «Berørte/Funksjon System/Anlegg» og «Hendelse/Tilstand». I eksempelet under er kun «2.1 Klatrefase og Steinsprang» ført opp.

Dato: 20.01.2011

# ANALYSESKJEMA

Side: 1 av 1

Berørte/Funksjon/System/anlegg: FJELLFØRING

Vurdering foretatt av: Jan Johansen

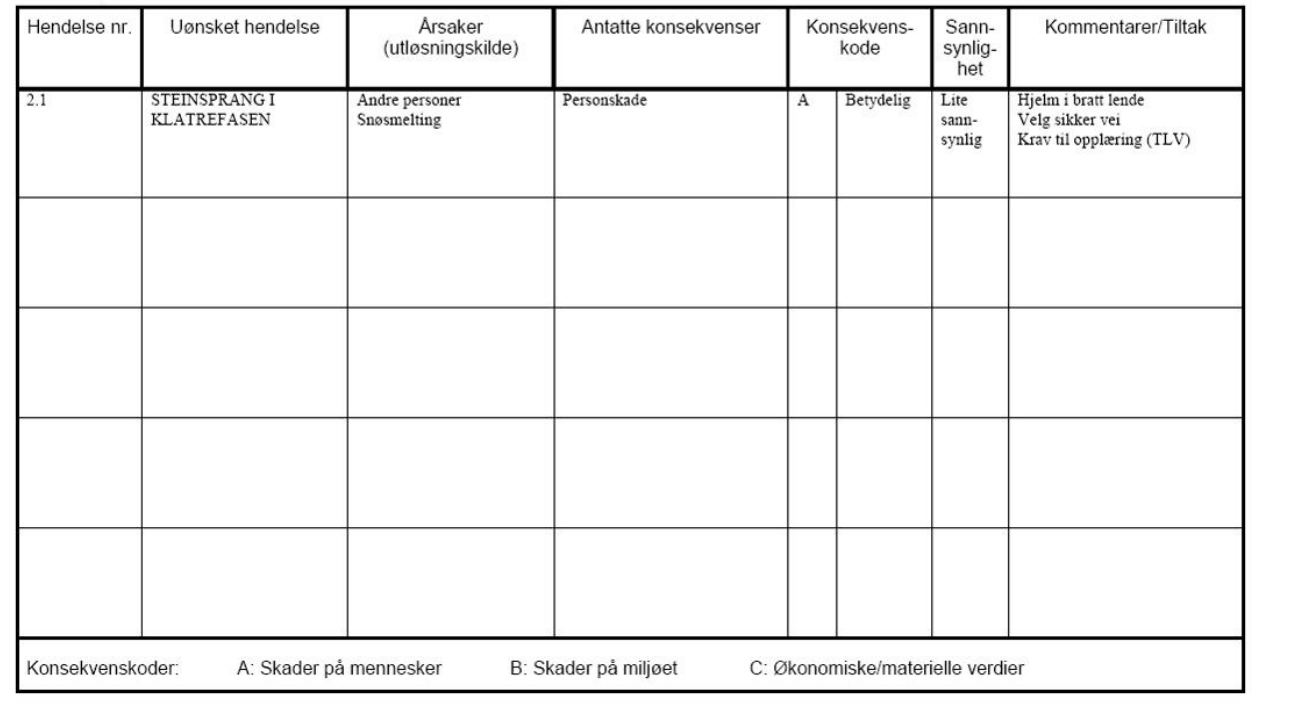

Mulig utløsende årsaker og antatte konsekvenser av denne hendelsen noteres i skjemaet. Den uønskede hendelsen vurderes med «A» for skader på mennesker og konsekvenskoden «*betydelig»* fra kategoriene *ubetydelig*, *mindre alvorlig*, *betydelig*, *alvorlig* eller *svært alvorlig.* Sannsynligheten for at den uønske hendelsen skal skje beskrives her som «*lite sannsynlig*» ut i fra kategoriene *svært sannsynlig*, *sannsynlig*, *mindre sannsynlig*, *lite sannsynlig*, eller *usannsynlig*. I den siste kolonnen føres det opp noen mulig tiltak mot denne uønskede hendelsen.

#### **4. Risikodiagram**

Nummeret på de uønskede hendelsene blir nå lagt inn i *risikodiagrammet*. I vårt eksempel viser vi dette kun med én hendelse nr. «2.1». Men ved å legge inn alle hendelsene fra *analyseskjemaet* i dette diagrammet vil man raskt få et bilde av hva som har høyest risiko og på hva som bør prioriteres for å innføre risikoreduserende tiltak.

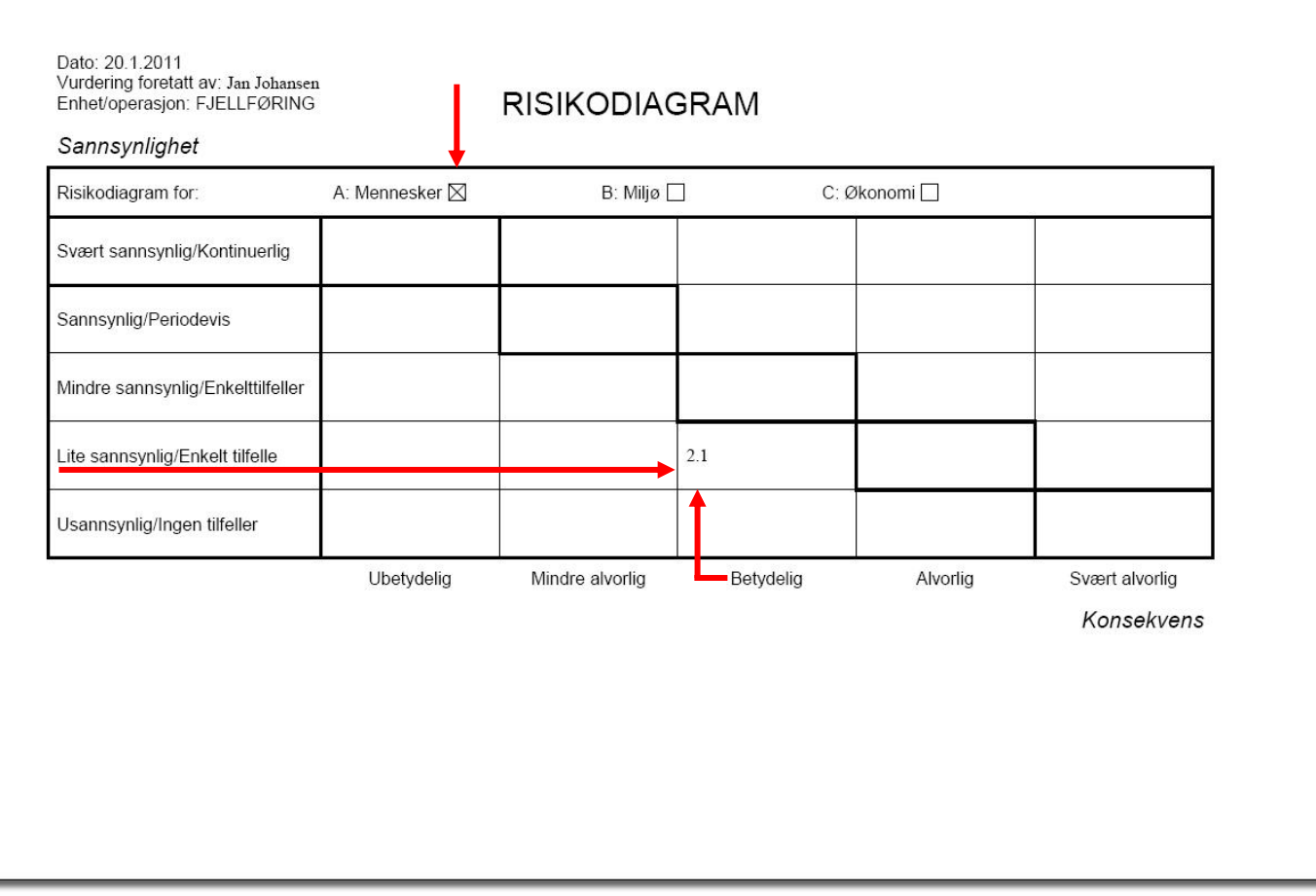

## **5. Handlingsplan**

I handlingsplanen fører man igjen opp den uønskede hendelsen med nummer. Her legger man også inn en prioritet basert på det risikobildet som kommer fram i *risikodiagrammet.* Tiltakene listes opp med en tidsfrist for gjennomføring og med ansvarlig for gjennomføringen. Det er også mulig å legge inn en estimert kostnad for gjennomføring av tiltakene.

Dato: 20.01.2011

# **HANDLINGSPLAN**

Side: 1 av 1

Vurdering foretatt av: Jan Johansen

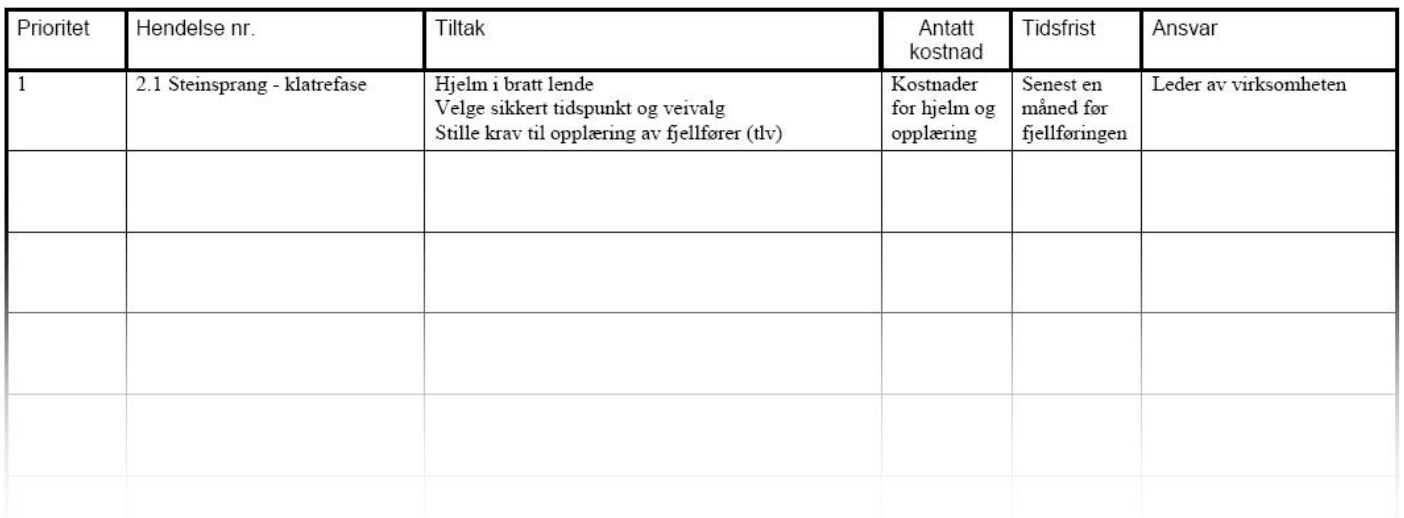